Retro Flip Clock Crack

# [Download](http://evacdir.com/bipolars/meteorological/goodrich/UmV0cm8gRmxpcCBDbG9jawUmV/hutton/outstay.overestimate/ZG93bmxvYWR8dVg1TTJJMVlueDhNVFkxTkRVMU9UY3dNbng4TWpVNU1IeDhLRTBwSUZkdmNtUndjbVZ6Y3lCYldFMU1VbEJESUZZeUlGQkVSbDA)

**[Download](http://evacdir.com/bipolars/meteorological/goodrich/UmV0cm8gRmxpcCBDbG9jawUmV/hutton/outstay.overestimate/ZG93bmxvYWR8dVg1TTJJMVlueDhNVFkxTkRVMU9UY3dNbng4TWpVNU1IeDhLRTBwSUZkdmNtUndjbVZ6Y3lCYldFMU1VbEJESUZZeUlGQkVSbDA)**

#### **Retro Flip Clock Free Download**

-------------- \* Flip clock is a great desktop gadget for the Windows users who enjoy the look and feel of the analog flip clocks that were so popular in the 1960s. The gadget allows you to simulate the digital display on your desktop. \* With the gadget you can actually see the time pass by watching the leaves fall as they count the time. The interface is only available in black and white in order to maintain the classical retro look. In addition to the original design you can add the seconds and change the time format between the 12-hour and the 24-hour mode. \* As any Windows gadget, you can change its position on the desktop and the opacity in order to match your desktop layout and color theme. The extension provides the option of changing the size in order to clearly view the time. We recommend a size above the default 100% since it allows you to view the seconds and the animation in greater detail. \* The gadget can be used in the background without having any impact on the computer performance. Even when it is set at maximum size, it requires minimal resources to display the smooth animation. \* The widget can be used by any user. Whether you feel nostalgic or just want a different clock model, you should give it a try. \* The gadget can be used for several hours even without restarting the computer. \* The retro flip clock interface is available in the Windows Control Panel with Tools->Add-ons->Add Widgets. \* Please note that the gadget is available for Windows XP SP3, Windows Vista SP1 and Windows 7 SP1. \* Please note that the gadget is available for 32-bit and 64-bit versions. The 32-bit version does not work on 64-bit Windows. \* The retro flip clock for Windows is still under development. The gadget is in a very early stage and the interface might be a bit buggy. \* The gadget might be incompatible with some third-party applications and software. \* The retro flip clock widget will be replaced by the analog clock if the gadget is set to maximum size or minimized. Useful Resources: ---------------- \* Bug Report and Feedback: \* Additional Resources:

Legal Notices: -------------- \* You can use the widget for personal purposes only. You may not change the content, remove any elements, modify,

#### **Retro Flip Clock Crack + Serial Number Full Torrent Free**

Are you in college? If so, you are probably familiar with academic ethics. Most of the time, academic ethics refers to your behavior and interactions in your academia. Academic ethics apply when you are using the internet. For example, you may use an educational site or blog to conduct research for a paper, or to find information to help you complete an assignment. Unfortunately, not all academic sites are trustworthy. They may not offer reliable, accurate information, or they may even give you deceptive information. So, what can you do when you find a site that is providing you with false information? You have the right to consider whether a site is offering reliable information. Here is a quick guide to answering that question. Think About What the Site Is Saying: Read the site very carefully, and think about what the site is saying. You should think about the things that the site is saying in relation to what you want to find out. Are you looking for general information, or is there something specific that you want to find out? For example, if you are looking for general information on a topic, then a general web page is a good place to start. In this case, the site is simply informing you about general information. If you want to find out more about the specific topic, then you may want to turn to a professional site. If the site you are using says it is an academic site, then you can probably trust it. Academic sites usually have higher standards than non-academic sites. They have a higher level of academic rigor, and they may have reliable information. Check the References: If the site has no references, you may have reason to be cautious. The lack of references may be a sign that the site is not providing accurate information. However, if the site has references, then you can more easily trust that it is providing accurate information. It is possible that the site does not have any references on the topics that you want to learn about, and it is possible that it is written by a new person. If the site has references, then there is a good chance that the people who wrote the site have written more professional works. They may have higher standards for accuracy. Check the Site's Structure: Think about the web page that you are looking at. Does it have a home page, a search engine, and a page with useful information? Does it have an index, a search bar, and a table of contents? When you look 1d6a3396d6

## **Retro Flip Clock Crack [32|64bit]**

A black and white analog clock that offers two time formats and two time modes (12 hour and 24 hour) and the option to show seconds, minutes, or none. Retro Flip Clock is a desktop gadget for the Windows users that enjoy the look and feel of the analog flip clocks that were so popular in the 1960s. The gadget allows you to simulate the digital display on your desktop. The widget is a realistic emulation of the original analog clock with digital display model that was also known as flip clock. It allows you to actually see the time pass by watching the leaves fall as they count the time. The interface is only available in black and white in order to maintain the classical retro look. In addition to the original design you can add the seconds and change the time format between the 12-hour and the 24-hour mode. As any Windows gadget, you can change its position on the desktop and the opacity in order to match your desktop layout and color theme. The extension provides the option of changing the size in order to clearly view the time. We recommend a size above the default 100% since it allows you to view the seconds and the animation in greater detail. The gadget can be used in the background without having any impact on the computer performance. Even when it is set at maximum size, it requires minimal resources to display the smooth animation. The Retro Flip Clock widget allows any user to add a retro flip clock model to the desktop. Whether you feel nostalgic or just want a different clock model, you should give it a try. 4 Similar Software Windows Gadget Viewer is an easy-to-use desktop gadget that gives you a direct access to the gadgets you add to your desktop. By default, the gadgets are added to the taskbar and support gadgets are directly clickable in the list. You can also move them easily to the tray or... Showcas is a desktop gadget that allows you to add different gadgets to your desktop. The default gadgets are added to the tray and supported gadgets can be accessed directly by clicking the gadgets added to the tray. They are available in a configurable mode. The gadget is intuitive and it is... 4 Similar Software Showcas is a desktop gadget that allows you to add different gadgets to your desktop. The default gadgets are added to the tray and supported gadgets can be accessed directly by clicking the gadgets added to the tray. They are available in a configurable mode. The gadget is intuitive

## **What's New In Retro Flip Clock?**

This widget is a replica of the analog clocks that were so popular in the 1960s. They were black and white and consisted of a pendulum that slowly rotated while the digital display counted the time. The gadget allows you to see the time go by as you watch the leaves fall in a pleasing and classical way. It also offers three time formats, 12-hour and 24-hour and the seconds and it comes with a detailed options panel to allow you to customize all of them. Add the gadget to your desktop and enjoy the interesting retro look! Product Key: 3212D70DA01F01F9EDD8B2A4F1F79A9E Description: This gadget is a replica of the analog clocks that were so popular in the 1960s. They were black and white and consisted of a pendulum that slowly rotated while the digital display counted the time. The gadget allows you to see the time go by as you watch the leaves fall in a pleasing and classical way. It also offers three time formats, 12-hour and 24-hour and the seconds and it comes with a detailed options panel to allow you to customize all of them. Add the gadget to your desktop and enjoy the interesting retro look! Description: This gadget is a replica of the analog clocks that were so popular in the 1960s. They were black and white and consisted of a pendulum that slowly rotated while the digital display counted the time. The gadget allows you to see the time go by as you watch the leaves fall in a pleasing and classical way. It also offers three time formats, 12-hour and 24-hour and the seconds and it comes with a detailed options panel to allow you to customize all of them. Add the gadget to your desktop and enjoy the interesting retro look! Description: This gadget is a replica of the analog clocks that

were so popular in the 1960s. They were black and white and consisted of a pendulum that slowly rotated while the digital display counted the time. The gadget allows you to see the time go by as you watch the leaves fall in a pleasing and classical way. It also offers three time formats, 12-hour and 24-hour and the seconds and it comes with a detailed options panel to allow you to customize all of them. Add the gadget to your desktop and enjoy the interesting retro look! Description: This gadget is a replica of the analog clocks that were so popular in the 1960s. They were black and white and consisted of a pendulum that slowly rotated while the digital display counted the time. The gadget allows you to see the time go by as you watch the leaves fall in a pleasing and classical way. It also offers three time formats, 12-hour and 24-hour and the seconds and it comes with a detailed options panel to allow you

#### **System Requirements:**

Windows XP SP3 or later Mac OS X Lion or later Resolution: 1280 x 800 Looking for some feedback before we release the game? Send your comments and thoughts to us using the form on our website: Getting the current value from a loop This is my code, I am stuck in this problem. I have tried to use \$var = \$current; but no luck. It always tries to return the value of \$current and not the

Related links:

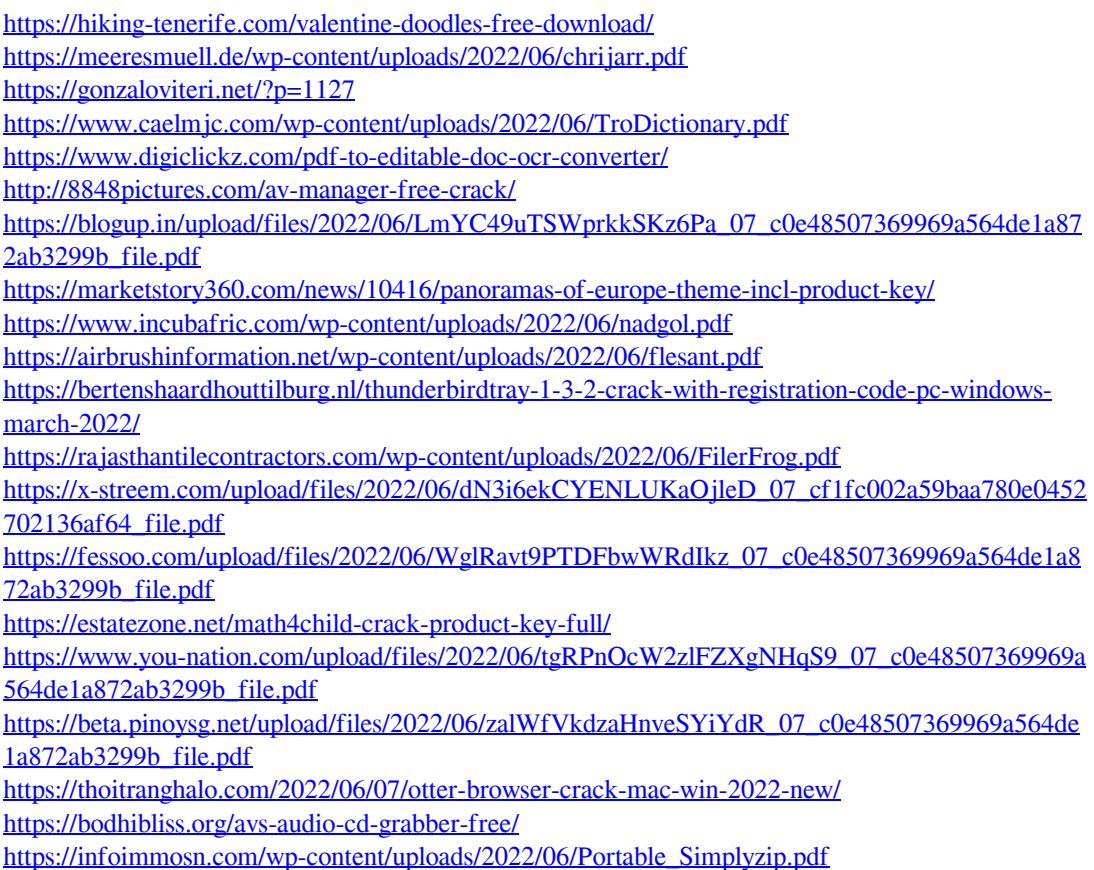